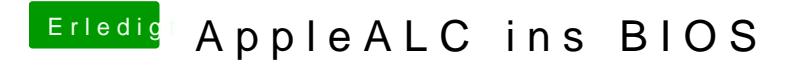

Beitrag von griven vom 9. September 2016, 21:59

Ist die schon zusammen @ ab ackder müsste ich das noch machen?